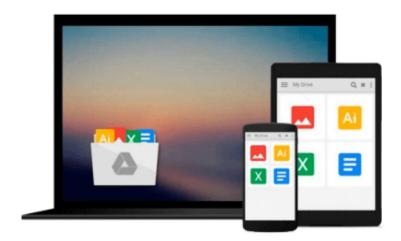

# **Mastering PowerShell**

Brenton J.W. Blawat

# Download now

Click here if your download doesn"t start automatically

# **Mastering PowerShell**

Brenton J.W. Blawat

Mastering PowerShell Brenton J.W. Blawat

Master the art of automating and managing your Windows environment using PowerShell

## **About This Book**

- Construct scripts by following proven best practices to automate redundant tasks
- Delve into real-world examples to understand how to simplify the management of your Windows environment
- Get to grips with PowerShell's advanced functions and effectively administer your system

# Who This Book Is For

If you are a system administrator who wants to become an expert in controlling and automating your Windows environment, then this book is for you. Prior knowledge of PowerShell's core elements and applications is required for this book.

### What You Will Learn

- Utilize variables, hashes, and arrays to store data
- Parse and manipulate different data types
- Optimize code through the use of functions, switches, and looping structures
- Create and implement regular expressions in PowerShell scripts
- Leverage session-based remote management
- Manage files, folders, and registries through the use of PowerShell
- Discover the best practices to manage Microsoft systems

## In Detail

PowerShell is quickly becoming the de facto standard for scripting in Microsoft Windows environments. It enables the automation of otherwise complex tasks, providing interactivity between different products.

Beginning with PowerShell fundamentals, this book progresses by imparting the advanced skills required to master automation. You will learn how to deal with data and operations on various data types and structures, and see the techniques of data manipulation and parsing. Moving on, you will learn about the usage of regular expressions and comparison operators. Error handling techniques will enable you to identify and eliminate errors. This book also provides best practices for scripting and techniques to reduce the amount of code required to complete tasks.

By the end of this book, you will be able to create a variety of PowerShell scripts and successfully automate your environment and become the go-to person.

**<u>Download Mastering PowerShell ...pdf</u>** 

Read Online Mastering PowerShell ...pdf

#### Download and Read Free Online Mastering PowerShell Brenton J.W. Blawat

#### From reader reviews:

#### **Yvonne Terrell:**

Here thing why that Mastering PowerShell are different and trustworthy to be yours. First of all examining a book is good nevertheless it depends in the content than it which is the content is as scrumptious as food or not. Mastering PowerShell giving you information deeper and different ways, you can find any book out there but there is no reserve that similar with Mastering PowerShell. It gives you thrill reading through journey, its open up your eyes about the thing that will happened in the world which is probably can be happened around you. You can actually bring everywhere like in playground, café, or even in your approach home by train. If you are having difficulties in bringing the paper book maybe the form of Mastering PowerShell in e-book can be your choice.

#### Joanna Weekley:

Hey guys, do you wishes to finds a new book to see? May be the book with the title Mastering PowerShell suitable to you? Often the book was written by well-known writer in this era. Often the book untitled Mastering PowerShellis the one of several books this everyone read now. This specific book was inspired lots of people in the world. When you read this e-book you will enter the new way of measuring that you ever know previous to. The author explained their thought in the simple way, thus all of people can easily to be aware of the core of this reserve. This book will give you a great deal of information about this world now. To help you see the represented of the world with this book.

#### **Kathleen Young:**

The actual book Mastering PowerShell has a lot details on it. So when you make sure to read this book you can get a lot of advantage. The book was authored by the very famous author. Mcdougal makes some research just before write this book. This kind of book very easy to read you can get the point easily after scanning this book.

#### **Kevin Ortiz:**

Reading a book for being new life style in this 12 months; every people loves to learn a book. When you examine a book you can get a large amount of benefit. When you read guides, you can improve your knowledge, due to the fact book has a lot of information onto it. The information that you will get depend on what types of book that you have read. If you need to get information about your review, you can read education books, but if you act like you want to entertain yourself read a fiction books, this sort of us novel, comics, along with soon. The Mastering PowerShell provide you with new experience in reading a book.

Download and Read Online Mastering PowerShell Brenton J.W. Blawat #HZ0F1PW7QJ2

# Read Mastering PowerShell by Brenton J.W. Blawat for online ebook

Mastering PowerShell by Brenton J.W. Blawat Free PDF d0wnl0ad, audio books, books to read, good books to read, cheap books, good books, online books, books online, book reviews epub, read books online, books to read online, online library, greatbooks to read, PDF best books to read, top books to read Mastering PowerShell by Brenton J.W. Blawat books to read online.

## Online Mastering PowerShell by Brenton J.W. Blawat ebook PDF download

Mastering PowerShell by Brenton J.W. Blawat Doc

Mastering PowerShell by Brenton J.W. Blawat Mobipocket

Mastering PowerShell by Brenton J.W. Blawat EPub